**Adobe Photoshop 2022 (Version 23.4.1) Serial Number With Full Keygen PC/Windows**

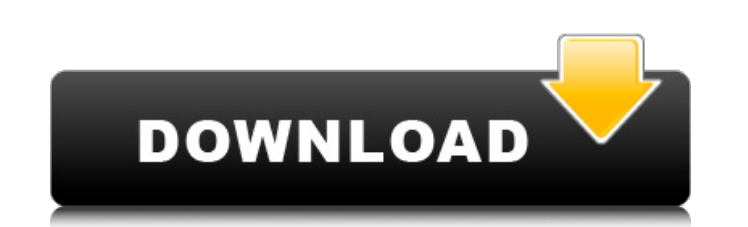

Photoshop has become popular because of its power to make images look incredibly realistic, especially when used with the right software. The idea of "Photoshop look" (an image edited to have an artificiallooking, sometimes cartoonish look) is used as a benchmark for comparing images and works of art. (See the site: for more information about Photoshop.) That doesn't mean Photoshop is the right tool for everyone, though. Not all images benefit from an image processing technique that greatly enhances the realism of their subject. Many designers, photographers, and other content producers make use of Photoshop for the following reasons: Power to preserve as-is In my experience as a graphic designer and freelance photographer, having to rely on visual proofing my work by showing someone prints of my creations can be a bit of a hindrance. I always prefer to bring a flat monitor or notebook computer to my client to prove my work, and often use a light box, which isn't always an option. And I don't always use Photoshop for this purpose. While Photoshop still has a pretty steep learning curve, that's not the issue. Instead, Photoshop is useful for making my ideas look good when I need to prove my concepts to myself. Only that "the look" doesn't always help. There are a lot of image-editing techniques that Photoshop uses, such as setting background colors to match, bumping an image up or down in brightness or contrast, and other things you can do in Photoshop that are more useful when editing images. Sure, you can use image editing for "the look," but you have to be careful of which techniques you're using, which can adversely affect your work. I'm sure that the original Photoshop has been tweaked a bit over the years, but the program still works great for what it does, as well as playing to the strengths of the program. Saves/Upload time A major strength of Photoshop is its ability to manipulate images in a flash. Most designers and content producers have used both Photoshop and Lightroom, an Adobe product that edits images, to edit most of their projects. This means you often use the same file names for projects with varying purposes. Photoshop allows you to upload and save a number of images, with same name, in a variety of formats, which allows you to upload your work quickly and save time compared to using Lightroom,

**Adobe Photoshop 2022 (Version 23.4.1)**

In this article, you will see how to download and install Photoshop Elements with the latest version of Mac or Windows. You can also add the newest Adobe Photoshop Alternatives for Mac and Windows. About Photoshop Elements Adobe Photoshop Elements is an alternative for web designers, graphic designers, photographers, bloggers and others who want to create images and edit them. Photoshop Elements includes basic image editing features as well as the ability to create, edit, and organize photos in a digital album. The main features that the program offers is listed in the following image: Basic web design Basic image editing Basic photo editing Create slideshows Create web albums Scan, crop and annotate photos Adjust Color Download Photoshop Elements for macOS or Windows You can download Photoshop Elements for macOS from the official website or from the Mac App Store. You can download Photoshop Elements for Windows from the official website or from the Windows Store. Adobe Photoshop Elements For macOS Installation To install Photoshop Elements for macOS you need to download its package and extract it on your computer. Open your browser and go to the website of Adobe Photoshop Elements and search for the file of the application. The download will open in a new tab. Click on the file you want to download and choose the format you want (Mac or Windows). You can also choose the file according to the operating system you're using: If you use Windows operating system, download the file for Windows. If you're using macOS operating system, download the package for macOS. After downloading the file, double-click on the file you downloaded. You can now drag and drop the file where you want on your computer. If you are facing a problem while installing the Photoshop Elements on macOS, let's fix it. Open the Terminal application (located in the Utilities folder). Now, open the folder in which you downloaded the Photoshop Elements application. Make sure the folder is empty then type in the following command: cd ~/Downloads Open your Finder application and go to the folder you just created, and then type in the following command: sudo./Downloads/[filename] Let's check if it is installed. Open Finder again and go to your Downloads folder. Then click the Photoshop Elements icon in your Downloads

folder. If you a681f4349e

Is it time for a fifth NSGP? A proposal for a council of national representative bodies This paper presents a proposal for a fifth National Sustainable Growth Platform (NSGP) that builds on the past four NSGPs, comprising inter-ministerial policy initiatives and educational, training and technical activities. It is intended to be a catalytic scheme for voluntary engagement between actors across the sustainable growth sector – sectors being defined by their ability to both promote sustainable economic and social development and contribute to the achievement of a socially, economically, culturally and environmentally sustainable future. It is proposed that the NSGP would be a voluntary body made up of institutional representatives, and voluntary partners. It is intended to bring together the various initiatives currently active in the field of sustainable growth into one central platform with a mandate and framework to facilitate the voluntary engagement of all actors in sustainable growth policy – from universities, research institutions and the private sector, to national and regional governmental and development agencies as well as international organisations. Through the commitment of all these national/regional and international partners, a platform will be built on which governments, the European Union and the private sector can mobilise their resources, influence inter-ministerial cooperation, devise joint strategies, and promote the exchange and access to R&D. It is proposed that the NSGP should be formally established as a network of partner organisation. Who should it be funded by? The NSGP would be funded by the European Union to enable us to maximise its potential for effective stakeholder engagement with the private sector, the UN, civil society, and national governments. It is envisaged that the NSGP could, over time, be self-financing, but for the time being the EU would provide funding. What are the aims? The NSGP should be complementary to existing sustainable growth policy, and embedded in the development of a sustainable growth policy framework across the political/economic system. The NSGP is intended to be more than a research platform: its aims should be to generate, demonstrate and promote concrete policies and programmes across all sustainable growth domains – and to develop a sustainable growth policy network with an operational character. Examples of the scope of the NSGP would include: All policy areas covered by the three earlier NSGPs and the Global Sustainable Development Goals including education and training, innovation, climate change and environment, inclusive growth, industry policy, urban development, infrastructure, natural resource management, health, governance, and social issues. Actions that would be

Framework 2? In a lot of  $ZF2$  applications I see large amounts of code like: if(getenv('locale') == 'en\_US') \$this->translate('foo', \$value); else \$this->translate('foo', \$value); In general, there are two similar pieces of code that probably should be put in a macro. What is the best way to reduce the amount of code in these cases? A: Two ways: Create a helper Create a helper class that you would include using the on-demand loader. You can then reuse the helper in other classes. class HelperFactory { public static function create(array  $\text{S}$ ervices = array()) {  $\text{S}$ factory = new Factory();  $\text{S}$ factory->setServiceManager(new ServiceManager()); return \$factory->get(array\_merge(\$services, array('translator' => null))); } } class Foo { public static function doFoo() { if(getenv('locale') == 'en\_US') { \$translator = HelperFactory::create(array('translator' => null)); \$translator->translate('foo', 'a string to translate'); } else

## **What's New in the?**

Catalytic oxidation of ammonia on the surface of a zinc-phosphorus layered double hydroxide. A novel heterogeneous catalytic system composed of a zinc-phosphorus layered double hydroxide (LDH) and activated carbon (AC) was synthesized using a microemulsion method. Characterization of the prepared material by SEM, XRD and XPS showed that the morphology and structure of the material were well controlled and that the zinc and phosphorus elements were doped at the surface of LDH. The catalytic activity of the material toward the catalytic oxidation of ammonia was much higher than that of the corresponding LDH or AC materials.Q: What is the best way to reduce the amount of code in Zend

{

<https://pineandhicks.com/2022/06/30/photoshop-cc-2018-model-19-keygen-crack-setup-keygen/> <http://www.africainquirer.com/adobe-photoshop-crack-exe-file-license-key-full/> <http://dottoriitaliani.it/ultime-notizie/alimentazione/adobe-photoshop-2021-registration-code-free-download-updated-2022/> [https://www.loolooherbal.in/wp-content/uploads/2022/07/Photoshop\\_2021\\_Version\\_2242\\_Crack\\_\\_2022Latest.pdf](https://www.loolooherbal.in/wp-content/uploads/2022/07/Photoshop_2021_Version_2242_Crack__2022Latest.pdf) <http://www.7daystobalance.com/advert/adobe-photoshop-cs4-keygen-for-lifetime-latest-2022/> <https://queery.org/photoshop-cc-2015-version-16-install-crack-free-3264bit-updated-2022/> <https://l1.intimlobnja.ru/adobe-photoshop-2021-version-22-1-0-keygen-exe-incl-product-key-free-download-latest-2022/> <https://jimmyvermeulen.be/adobe-photoshop-product-key-and-xforce-keygen-3264bit/> [https://www.jesusnanak.com/upload/files/2022/06/dKZo7NvUfjniYp7js8CS\\_30\\_903c170b4adca2a4e17b036e7e036a79\\_file.pdf](https://www.jesusnanak.com/upload/files/2022/06/dKZo7NvUfjniYp7js8CS_30_903c170b4adca2a4e17b036e7e036a79_file.pdf) [https://www.cameraitacina.com/en/system/files/webform/feedback/photoshop-2022-version-232\\_8.pdf](https://www.cameraitacina.com/en/system/files/webform/feedback/photoshop-2022-version-232_8.pdf) <https://www.realvalueproducts.com/sites/realvalueproducts.com/files/webform/indidean179.pdf> <https://mevoydecasa.es/adobe-photoshop-2022-version-23-4-1-hack-patch-free/> [https://hellobigapple.net/wp-content/uploads/2022/06/Photoshop\\_2021\\_Version\\_2242.pdf](https://hellobigapple.net/wp-content/uploads/2022/06/Photoshop_2021_Version_2242.pdf) <https://serippyshop.com/photoshop-cc-crack-full-version-download/> <http://3.16.76.74/advert/photoshop-2020-crack-mega-3264bit/> <http://www.bayislistings.com/photoshop-2022-3264bit-updated-2022/> [https://topnotchjobboard.com/system/files/webform/resume/adobe-photoshop-2022\\_3.pdf](https://topnotchjobboard.com/system/files/webform/resume/adobe-photoshop-2022_3.pdf) [https://logottica.com/wp-content/uploads/2022/06/Adobe\\_Photoshop\\_2021\\_version\\_22.pdf](https://logottica.com/wp-content/uploads/2022/06/Adobe_Photoshop_2021_version_22.pdf) <http://hotelthequeen.it/wp-content/uploads/2022/06/alaaral.pdf> [https://www.giantgotrip.com/wp-content/uploads/2022/07/Photoshop\\_CC\\_2018\\_Version\\_19\\_2022.pdf](https://www.giantgotrip.com/wp-content/uploads/2022/07/Photoshop_CC_2018_Version_19_2022.pdf)

Minimum: OS: Mac OS 10.7 or later Processor: Intel i5-3470 or AMD equivalent Memory: 8GB RAM Recommended: Processor: Intel i5-7500 or AMD equivalent Memory: 12GB RAM Extras: Unlocked baseband Apple Pay enabled in Wallet app SIM unlocked with any GSM service provider GitHub GitHub Bug tracker Contribut

## Related links: